MIT OpenCourseWare <http://ocw.mit.edu>

2.007 Design and Manufacturing I Spring 2009

For information about citing these materials or our Terms of Use, visit:<http://ocw.mit.edu/terms>.

#### 2.007 –Design and Manufacturing I **Optimization** and Solution of Systems

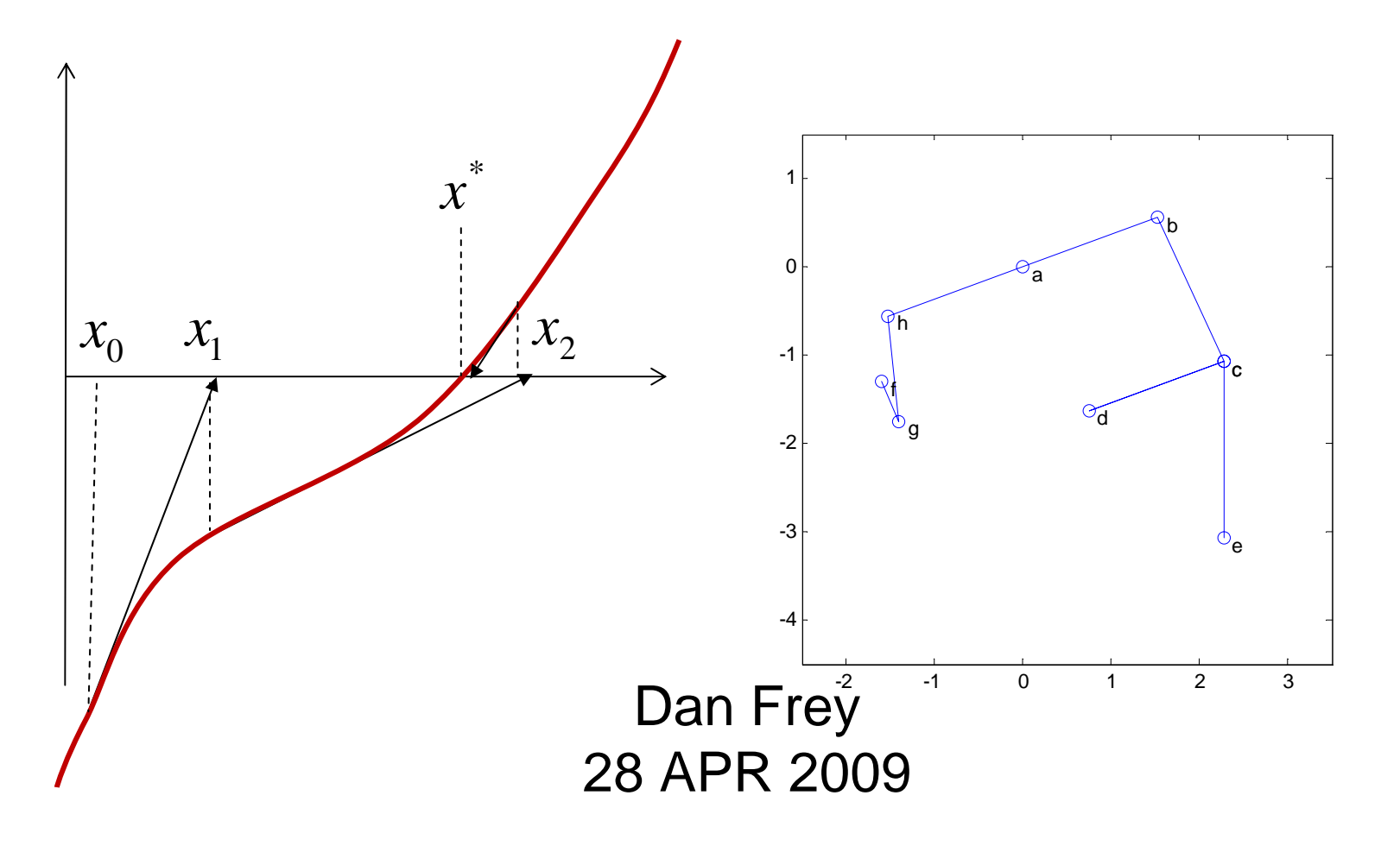

# Today's Agenda

- Seeding and impounding procedures
- Methods for Solving Systems
	- and the state of the state Newton-Raphson
	- Secant
	- Bisection
- Examples related to mechanism design

# Seeding

- Run on the table unopposed
- Timing and set-up as in the actual contest
- Three tries best of three counts
- Your <u>"seeding card"</u> is essential
	- –Get your scores recorded and initialed
	- –Don't lose your card
- "In-lab" competition
	- –Basically a way to get round 1 partly finished
	- Same as next Weds but not broadcast

# Impounding

- A way to bring the work to an end
- Your machine is checked
	- and the state of the state Safety
	- and the state of the state Wiring
	- Rules issues
- Your <u>"seeding card"</u> is essential
	- and the state of the state Your impound checks are recorded
	- –Your card goes in the WOODEN BOX

#### Linear Systems (Back Solving)

 $A=[1 1 1;$ 0 2 3; 0 0 6];  $b=[3; 1; 4]$ ;  $x(3)=b(3)/A(3,3)$  $x(2)=(b(2)-x(3)^*A(2,3))/A(2,2)$  $x(1) = (b(1)-x(2)^*A(1,2)-x(3)^*A(1,3))/A(1,1);$ norm(b-A\*x')

#### Linear Systems (Solving)

A=[1 1 1; 1 2 3; 1 3 6]; b=[3; 1; 4]; x=A\b b=[5; 0; -10]; x=A\b

#### Linear Systems (Existence of Soln)

A=[1 1 1; 1 2 3; 1 3 6; -1 -1 1]; b=[3; 1; 4; 7]; x=A\b; norm(b-A\*x)

#### Linear Systems (Existence of Soln)

$$
A=[1 1 1;\n1 2 3;\n1 3 6;\n-1 -1 1];\nb=[3; 1; 4; 6];\nx=A\,; A\cdot B
$$

#### Linear Systems (Multiple Solutions)

A=[1 1 1; 1 2 3; 1 3 6; -1 -1 1]; b1=[3; 1; 4; 7]; x1=A\b1; norm(b1-A\*x1) b2=[5; 0; -10; -15]; x2=A\b2; norm(b2-A\*x2) What will happen when I run this code? b3=5\*b1-2\*b2; x3=A\b3; norm(b3-A\*x3) norm(x3-(5\*x1-2\*x2))

## **Comparisons**

• ?

• ?

• ?

**Linear Systems**

- Sometimes solved sequentially
- $\#$  of equations  $=$ # of unknowns• ?
- # of equations > # of unknowns
- When we can find two solutions

**Nonlinear systems**

## Newton-Raphson Method

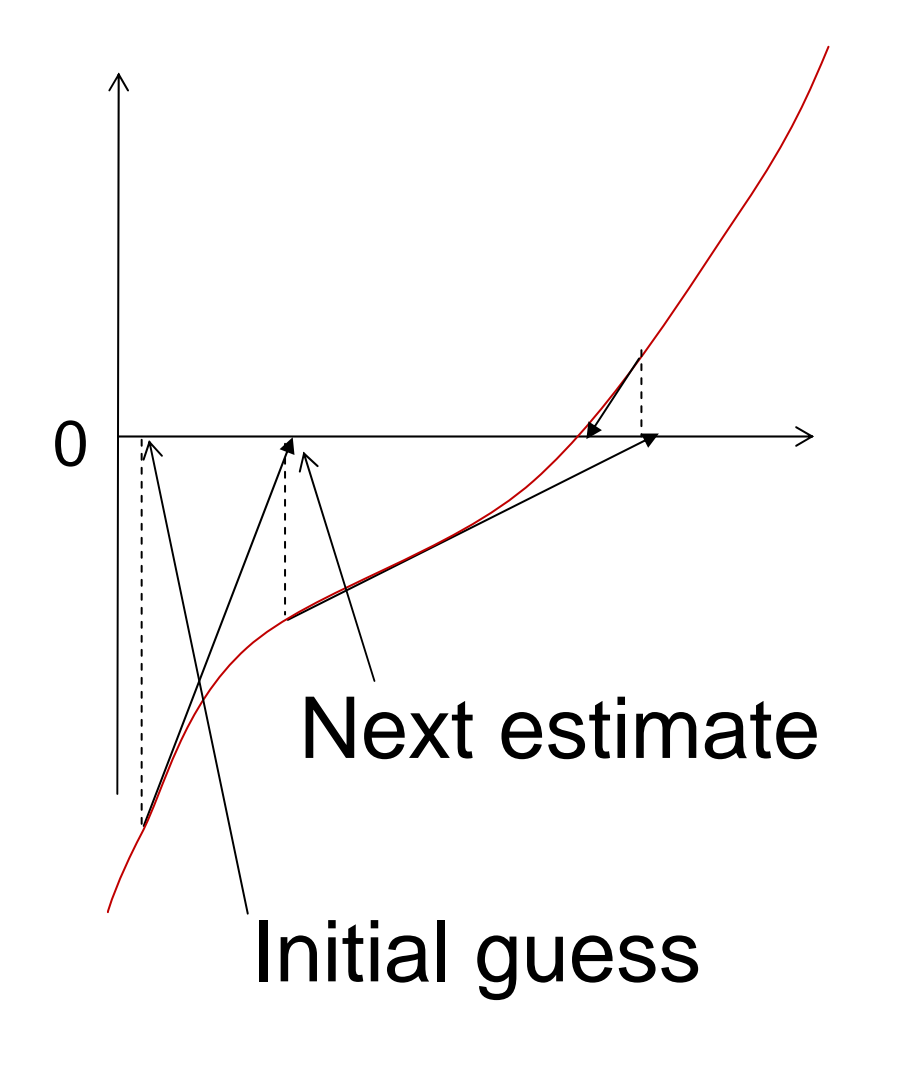

- • Make a guess at the solution
- • Make a linear approximation of a function by e.g., finite difference
- Solve the linear system
- Use that solution as a new guess
- Repeat until some criterion is met

#### Newton-Raphson Method

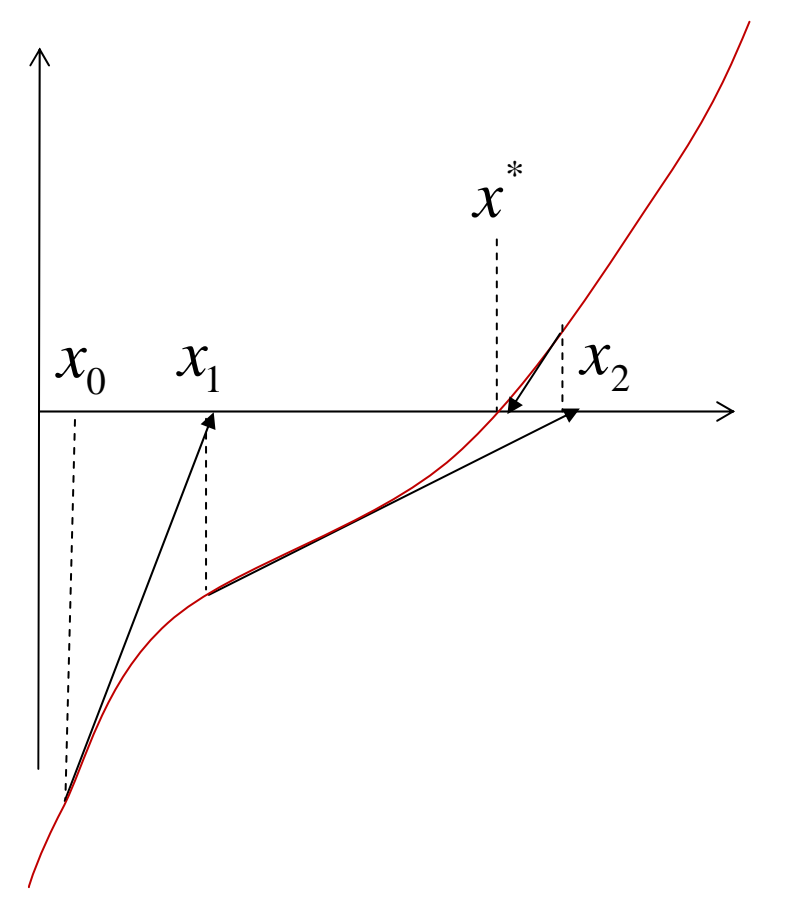

If one equation in one variable

$$
x_{k+1} = x_k + \frac{f(x_k)}{f'(x_k)}
$$

Generalizing to systems of equations

$$
\mathbf{J}_F(\mathbf{x}_k)(\mathbf{x}_{k+1} - \mathbf{x}_k) = -\mathbf{F}(\mathbf{x}_k)
$$

Solve this system for **<sup>x</sup>***k+*1

## A Fundamental Difficulty

• If there are many solutions, which solution you find will depend on the initial guess

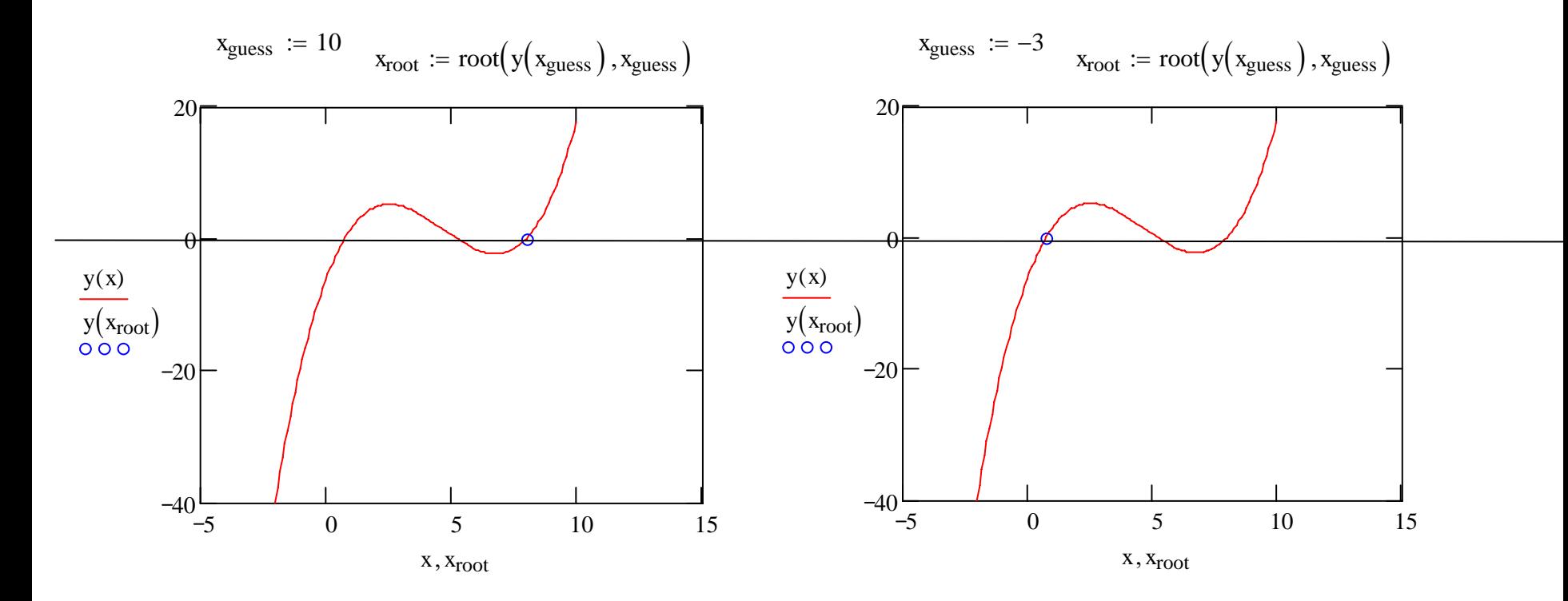

If you seek to find a root of a function  $f\!(x)$ , and you use the Newton-Raphson method.

- Choose all the numbers corresponding to outcomes that are NOT possible :
	- 1) You find the same solution no matter what initial guess you use
	- 2) You find many different solutions using many different initial guesses
	- 3) You cannot find a solution because none exists
	- 4)You cannot find a solution even though one exists, even with many, many initial guesses

#### Secant Method

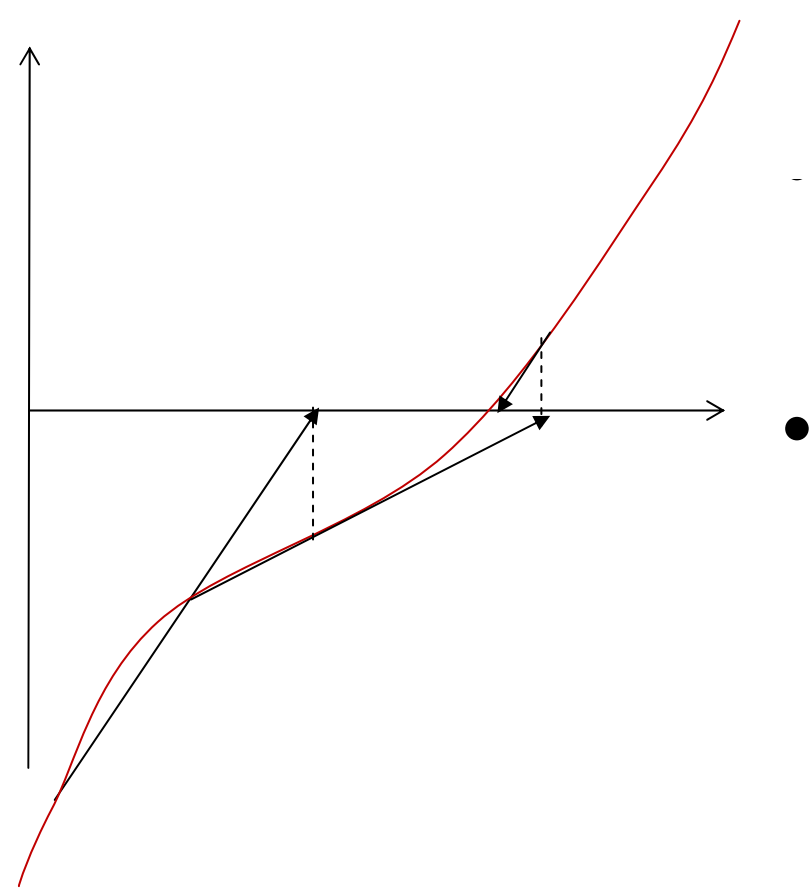

 No derivative needed! Uses the current and the last iterate to compute the next one

• Needs two starting values

#### Secant Method

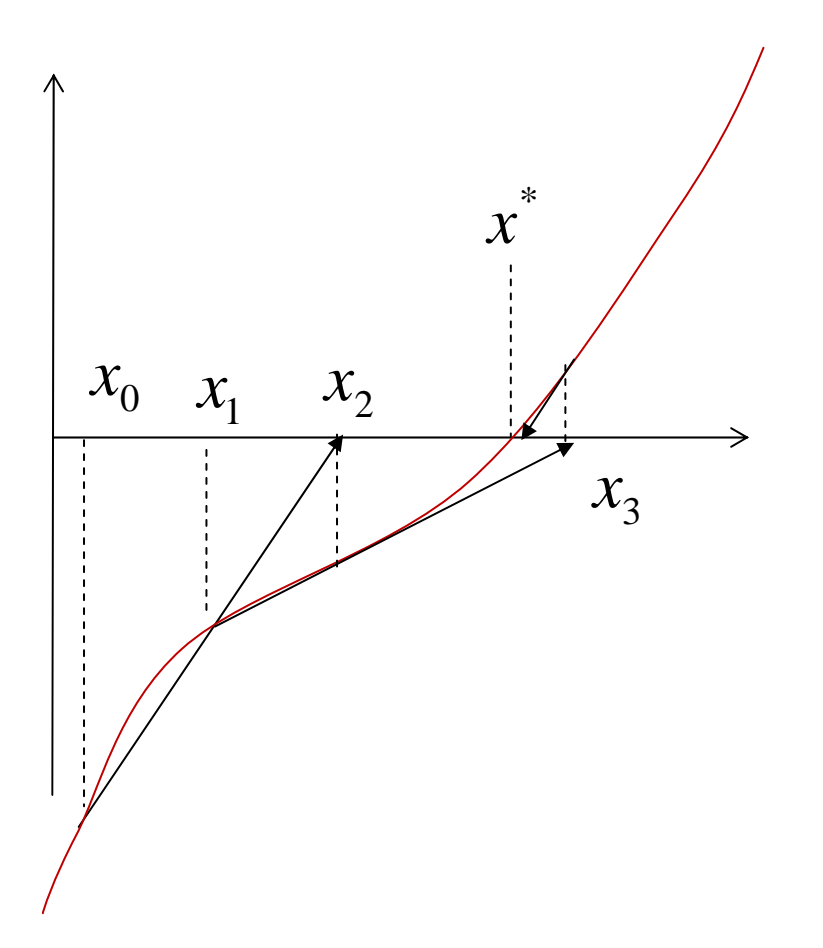

$$
x_{k+1} = \frac{x_k f(x_{k-1}) - x_{k-1} f(x_k)}{f(x_{k-1}) - f(x_k)}
$$

## Bisection Methods

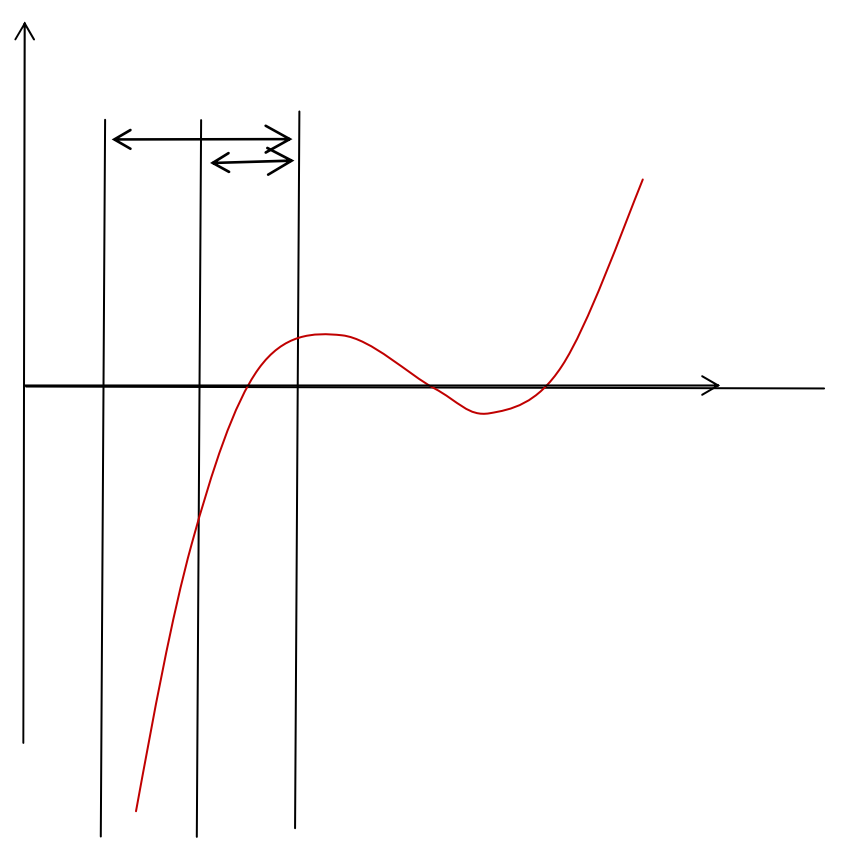

- Given an interval in which a solution is known to lie
- Look in the middle and determine which half has the root
- • Iterate until the remaining interval is small enough

#### Bisection Methods

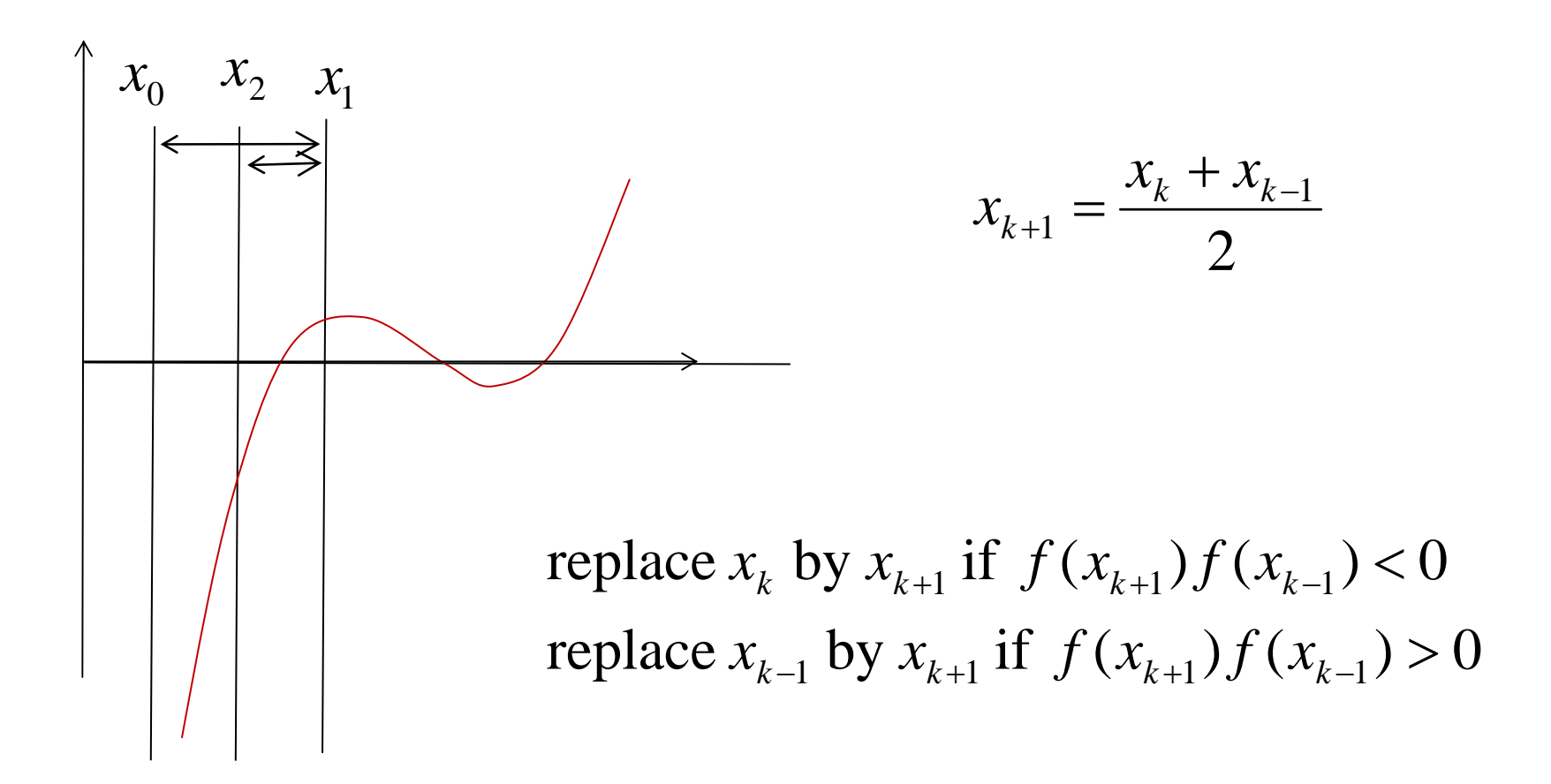

You seek to find a root of a continuous function  $f(x)$ , and you use the bisection method. Your initial guesses are such that

 $f(x_0)f(x_1) < 0$ 

What are the possible outcomes?

Choose all the numbers that apply:

- 1) You find a solution
- 2) You cannot find a solution even though one exists
- 3)You cannot find a solution because no solution exists

## Rates of Convergence

• Linear convergence

$$
\left| x_{k} - x^* \right| \leq \alpha \left| x_{k-1} - x^* \right|
$$

$$
\left| x_{k} - x^* \right| \leq \alpha^{k} \left| x_{0} - x^* \right|
$$

• Super linear convergence

$$
\left| x_{k} - x^{*} \right| \leq \alpha_{k-1} \left| x_{k-1} - x^{*} \right|
$$
  

$$
\alpha_{k-1} \to 0 \text{ as } k \to \infty
$$

• Quadratic convergence

$$
|x_k - x^*| \le \alpha |x_{k-1} - x^*|^2
$$

## Rates of Convergence

• Linear convergence **Links of the Common** Bisection (with  $\alpha$ =1/2)

$$
\left|x_{k} - x^{*}\right| \leq \alpha \left|x_{k-1} - x^{*}\right|
$$

• Super linear convergence – Secant method if *x\** is simple

$$
\left| x_{k} - x^{*} \right| \leq \alpha_{k-1} \left| x_{k-1} - x^{*} \right|
$$
  

$$
\alpha_{k-1} \to 0 \text{ as } k \to \infty
$$

 $\left|1-x^*\right|^2$ 

\n- Quadratic convergence
\n- $$
|x_k - x^*| \leq \alpha |x_{k-1} - x
$$
\n- Newton-Raphson method if  $x^*$  is simple
\n

You seek to find a root of a continuous function  $f(x)$ , and you use the bisection method. Your initial guesses are such that

$$
x_0 - x_1 = 10
$$

You want to know that your estimated solution satisfies About how many iterations (i.e. *k*=?)  $|1$   $<$   $10^{-5}$  $|x_k - x| < 10^{-1}$ 

1) 
$$
-2
$$
  
2)  $-20$   
3)  $-200$   
4)  $-10^5$ 

## **Optimization**

• You seek

 $\min f(\mathbf{x})$ 

• The first order optimilality condition is

 $\nabla f(\mathbf{x}_{*}) = \mathbf{0}^{T}$  $(\mathbf{x}_{*})=\mathbf{0}$ 

$$
f(\mathbf{x})
$$
\n
$$
f(\mathbf{x}_{*})
$$
\n
$$
f(\mathbf{x}_{*})
$$
\n
$$
f(\mathbf{x}_{*})
$$
\n
$$
f(\mathbf{x}_{*})
$$
\n
$$
f(\mathbf{x}_{*})
$$
\n
$$
f(\mathbf{x}_{*})
$$
\n
$$
f(\mathbf{x}_{*})
$$
\n
$$
f(\mathbf{x}_{*})
$$
\n
$$
f(\mathbf{x}_{*})
$$
\n
$$
f(\mathbf{x}_{*})
$$
\n
$$
f(\mathbf{x}_{*})
$$
\n
$$
f(\mathbf{x}_{*})
$$
\n
$$
f(\mathbf{x}_{*})
$$
\n
$$
f(\mathbf{x}_{*})
$$
\n
$$
f(\mathbf{x}_{*})
$$
\n
$$
f(\mathbf{x}_{*})
$$
\n
$$
f(\mathbf{x}_{*})
$$
\n
$$
f(\mathbf{x}_{*})
$$
\n
$$
f(\mathbf{x}_{*})
$$
\n
$$
f(\mathbf{x}_{*})
$$
\n
$$
f(\mathbf{x}_{*})
$$
\n
$$
f(\mathbf{x}_{*})
$$
\n
$$
f(\mathbf{x}_{*})
$$
\n
$$
f(\mathbf{x}_{*})
$$
\n
$$
f(\mathbf{x}_{*})
$$
\n
$$
f(\mathbf{x}_{*})
$$
\n
$$
f(\mathbf{x}_{*})
$$
\n
$$
f(\mathbf{x}_{*})
$$
\n
$$
f(\mathbf{x}_{*})
$$
\n
$$
f(\mathbf{x}_{*})
$$
\n
$$
f(\mathbf{x}_{*})
$$
\n
$$
f(\mathbf{x}_{*})
$$
\n
$$
f(\mathbf{x}_{*})
$$
\n
$$
f(\mathbf{x}_{*})
$$
\n
$$
f(\mathbf{x}_{*})
$$
\n
$$
f(\mathbf{x}_{*})
$$
\n
$$
f(\mathbf{x}_{*})
$$
\n
$$
f(\mathbf{x}_{*})
$$
\n
$$
f(\mathbf{x}_{*})
$$
\n
$$
f(\mathbf{x}_{*})
$$
\n
$$
f(\mathbf{x}_{*})
$$
\n
$$
f(\mathbf{x
$$

## Example Problem

- Here is a leg from a simple robot
- If the servo motor starts from the position shown and rotates 45 deg CCW
- How far will the "foot" descend?

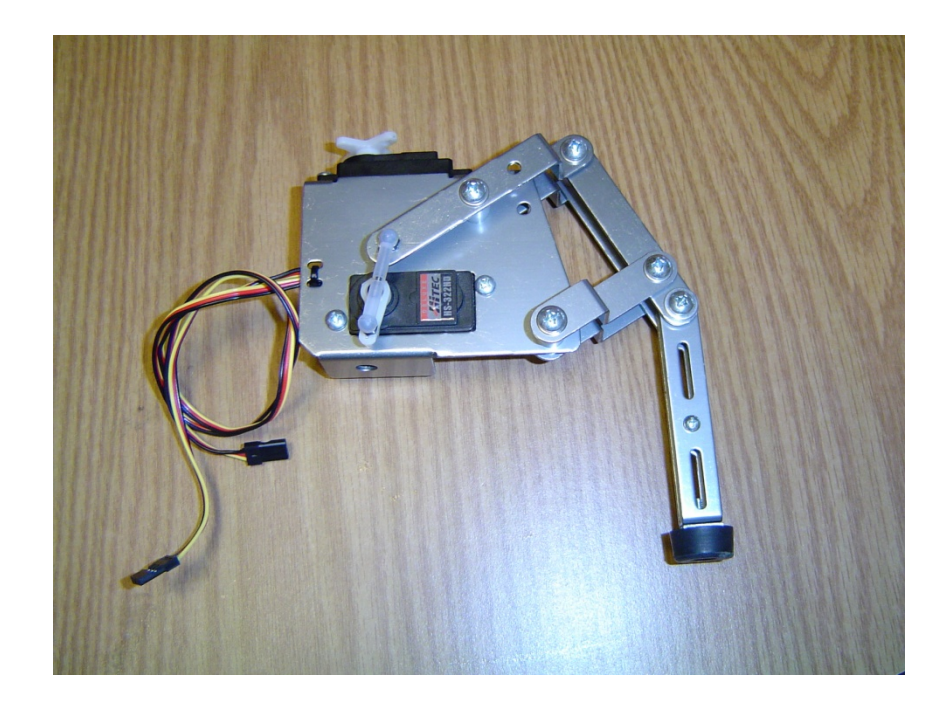

## Representing the Geometry

```
a = [0 \ 0 \ 0 \ 1]';
b = [1.527 \ 0.556 \ 0 \ 1]';
c = [2.277 -1.069 0 1]';
d=[0.75 -1.625 0 1]'e=[2.277 -3.069 0 1]'f=[-1.6 -1.3 0 1]'q=[-1.4 -1.75 0 1]'h=[-1.527 -0.556 0 1]';
leg=[f g h a b c d c e];
names=char('f','g','h','a','b
','c','d','c','e'); 
plot(leg(1,:),leg(2,:),'o-b')axis equal
axis([-2.5 \ 3.5 \ -4.5 \ 1.5]);
for i=1:length(leg)
    text(leg(1,i)+0.1,leg(2,i)-0.1, names(i))end
```
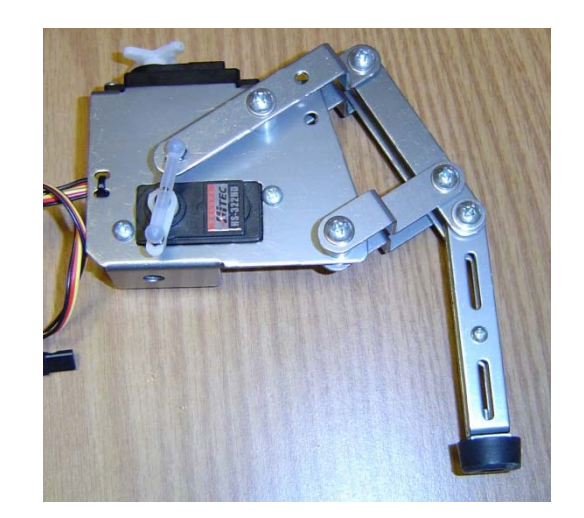

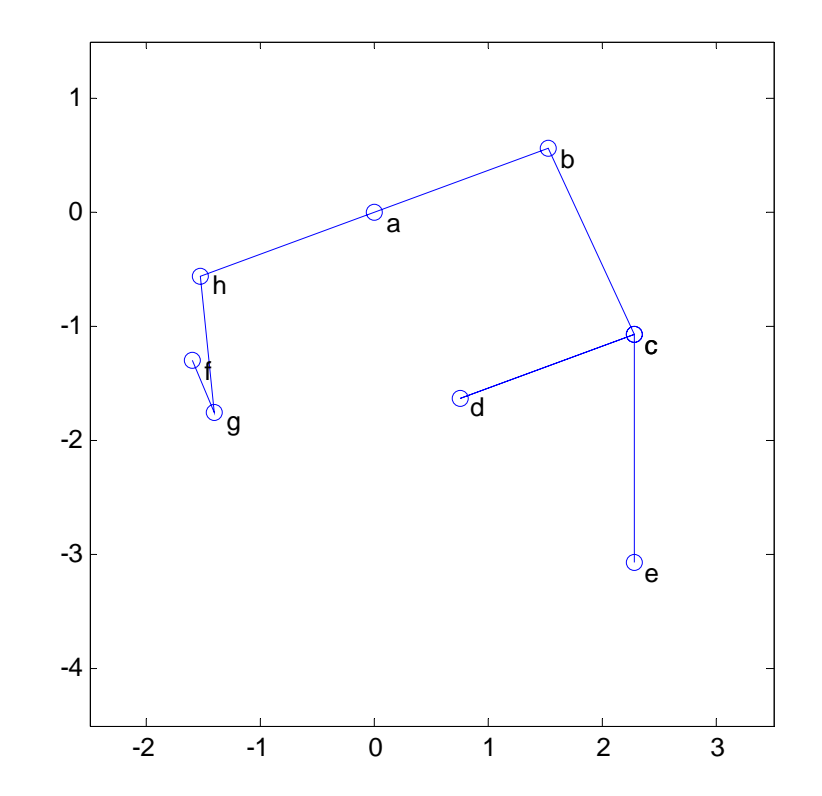

#### Define a Few Functions

 $R = \omega(theta)$  [cos(theta) -sin(theta) 0 0; sin(theta) cos(theta) 0 0; 0 1 0 *i* 0 0 0 1];

```
T = \textcircled{p} (1 0 0 p(1);
          0 1 0 p(2);
          0 0 1 p(3);
          0 0 0 1];
```
 $Rp = @(*theta*,p) T(p)*R(*theta*)*T(-p);$ 

#### Compute a **Solution** -2 -1 0 1 2 3 -4-3-2-1 $\Omega$ 1fg habcdetheta= $45$ \*pi/180;  $q2=Rp(theta,f)*q;$  $link1=@(\text{phi})$  norm(q-h)-norm(q2-Rp(phi,a)\*h); phi=fzero(link1,0);  $h2=Rp(\pi h i, a)*h;$  $b2=Rp(\pi h i, a)*b;$  $link2=@(qamma) norm(b-c)-norm(b2-Rp(qamma,d)*c);$ gamma=fzero(link2,0);  $c2=Rp(qamma,d)*c;$  $link3=@(beta) norm(b-c)-norm(b2-Rp(beta,b2)*T(b2-b)*c);$ beta=fzero(link3,0);  $e2=Rp(beta,b2)*T(b2-b)*e;$ leg2=[f g2 h2 a b2 c2 d c2 e2]; hold on $plot(leg2(1,:), leq2(2,:), 'o-r')$ θ  $\oint_{\mathscr{C}_{a}}$   $\oint$   $\oint$ γ

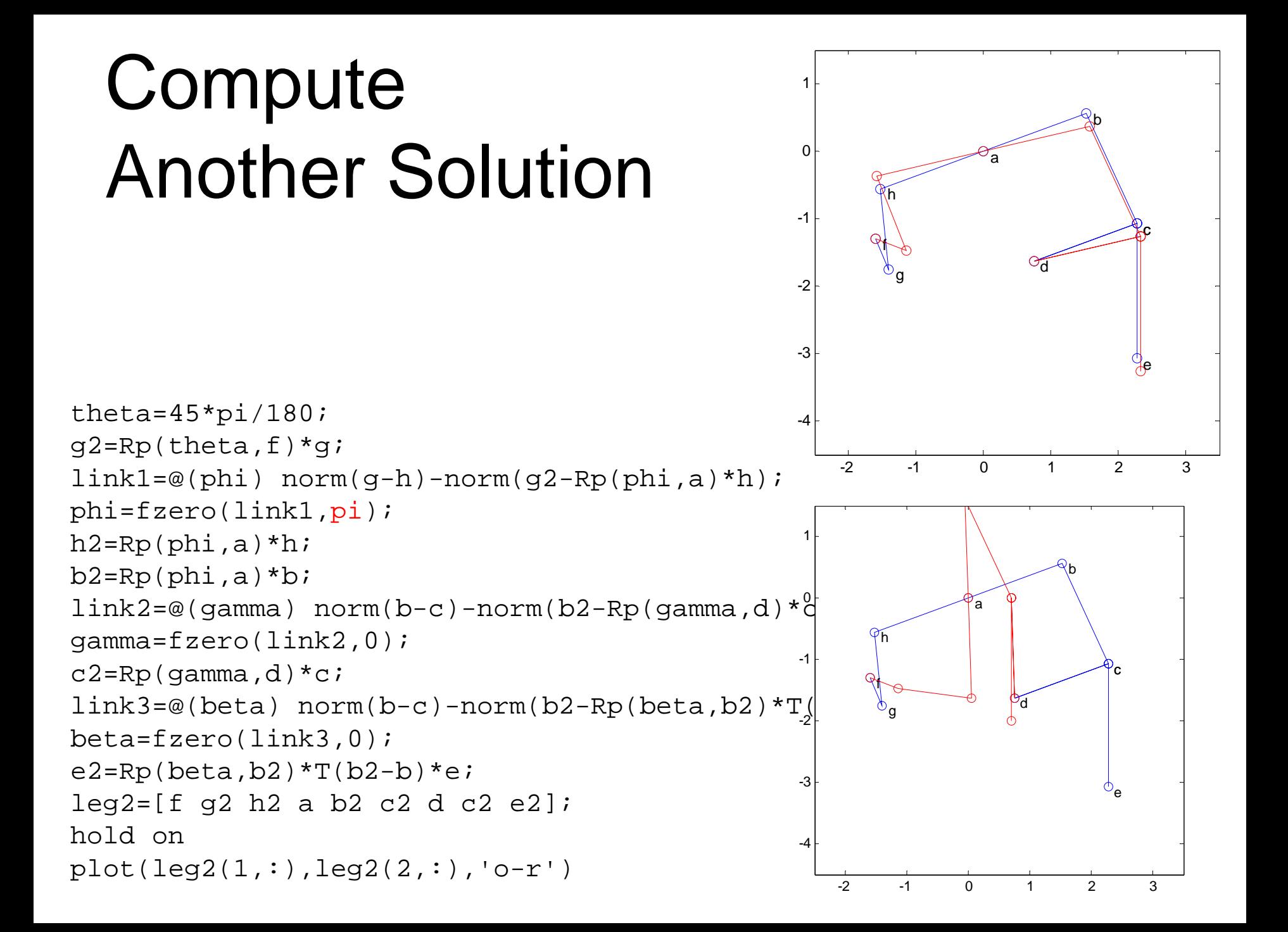

#### Representing the Geometry

```
a = [0 \ 0 \ 0 \ 1]';
b = [1.527 \ 0.556 \ 0 \ 1]';
c = [2.277 -1.069 0 1]';
d=[0.75 -1.625 0 1];
e=[2.277 -3.069 0 1]'f=[-1.6 -1.3 0 1]'q=[-1.4 -1.75 0 1]'h=[-1.527 -0.556 0 1];
leg=[f g h a b c b b+0.05*Rp(-pi/2,b)*(h-b)]h+0.05*Rp(pi/2,h)*(b-h) h b c d c e e+0.1*Rp(-pi/2,e)*(c-e)
c+0.1*Rp(-pi/2,c)*(b-c) b+0.1*Rp(pi/2,b)*(c-b) b];names=char('f','g','h','a','b','c','d','e'); 
plot(leg(1,:),leg(2,:),'o-b')axis equal
axis([-2.5 \ 3.5 \ -4.5 \ 1.5]);
loc=[1 2 3 4 5 6 13 15];
for i=1:8text(leg(1, loc(i)) + 0.1, leg(2, loc(i)) - 0.1, names(i))end-2 -1 0 1 2 3
                                              -4-3-2fg
                                                         de
```
-1

h

a

b

c

1

## Animate the Leg Mechanism

```
-2 -1 0 1 2 3
                                                         -4-3-2-101instant = 0.0001; % pause between frames
leg=[f g h a b c b b+0.05*Rp(-pi/2,b)*(h-b) h+0.05*Rp(pi/2,h)*(b-h) h b c d c
e e+0.1*Rp(-pi/2,e)*(c-e) c+0.1*Rp(-pi/2,c)*(b-c) b+0.1*Rp(pi/2,b)*(c-b) b];
p = plot(leg(1,:), leg(2,:), 'o-b', ...'EraseMode', 'normal');
axis equal
axis([-2.5 \ 3.5 \ -4.5 \ 1.5]);
options = optimset('Display','off'); 
for theta=0:0.5*pi/180:210*pi/180 
  q2=Rp(theta,f)*q;link1=@(\text{phi}) norm(q-h)-norm(q2-Rp(phi,a)*h);
  phi=fzero(link1,0);
  h2=Rp(\pi h i, a)*h;b2=Rp(\pi h i, a)*b;link2=@(gamma) norm(b-c)-norm(b2-Rp(gamma,d)*c);
  gamma=fzero(link2,0);
  c2=Rp (gamma,d) *c;
  link3=@(beta) norm(c2-Rp(beta,b2)*T(b2-b)*c);
  beta=fsolve(link3,0,options);
  e2=Rp(beta,b2)*T(b2-b)*e;leg=[f g2 h2 a b2 c2 b2 b2+0.05*Rp(-pi/2,b2)*(h2-b2) h2+0.05*Rp(pi/2,h2)*(b2-
h2) h2 b2 c2 d c2 e2 e2+0.1*Rp(-pi/2,e2)*(c2-e2) c2+0.1*Rp(-pi/2,c2)*(b2-c2) 
b2+0.1*Rp(pi/2,b2)*(c2-b2) b2];
  set(p, 'XData', leg(1,:), 'YData', leg(2,:))pause(instant) 
endθ
                                                                   \oint \mathbb{R}γ
```
## Back-Drive the Leg with Link cd

```
-2 -1 0 1 2 3
                                                      -4-3-2-101instant = 0.0001; % pause between frames
leg=[f g h a b c b b+0.05*Rp(-pi/2,b)*(h-b) h+0.05*Rp(pi/2,h)*(b-h) h b c d c
e e+0.1*Rp(-pi/2,e)*(c-e) c+0.1*Rp(-pi/2,c)*(b-c) b+0.1*Rp(pi/2,b)*(c-b) b];
p = plot(leg(1,:), leg(2,:), 'o-b', ...'EraseMode', 'normal');
axis equal
axis([-2.5 3.5 -4.5 1.5]);for gamma=0:-0.5*pi/180:-50*pi/180 
  c2=Rp (gamma,d) *c;
  link1=@(\text{phi}) norm(b-c)-norm(Rp(phi,a)*b-c2);
  phi=fzero(link1,0);
  b2=Rp(\pi h i, a)*b;h2=Rp(\pi h i, a)*h;link2=@(theta) norm(q-h)-norm(Rp(theta,f)*q-h2);
  theta=fzero(link2,0);
  q2=Rp(theta,f)*g; leg=[f g2 h2 a b2 c2 d c2 e2];link3=@(beta) norm(c2-Rp(beta,b2)*T(b2-b)*c);
  beta=fsolve(link3,0,options);
  e2=Rp(beta,b2)*T(b2-b)*e;leg=[f g2 h2 a b2 c2 b2 b2+0.05*Rp(-pi/2,b2)*(h2-b2) h2+0.05*Rp(pi/2,h2)*(b2-
h2) h2 b2 c2 d c2 e2 e2+0.1*Rp(-pi/2,e2)*(c2-e2) c2+0.1*Rp(-pi/2,c2)*(b2-c2) 
b2+0.1*Rp(pi/2,b2)*(c2-b2) b2];
  set(p,'XData', leg(1,:), 'YData', leg(2,:))pause(instant) 
endθ
                                                                                β
                                                                \phiγ
```
#### Matlab's fsolve

 $myfun=inline('[2*x(1) - x(2) - exp(-x(1));$  $-x(1) + 2*x(2) - exp(-x(2))]$ 

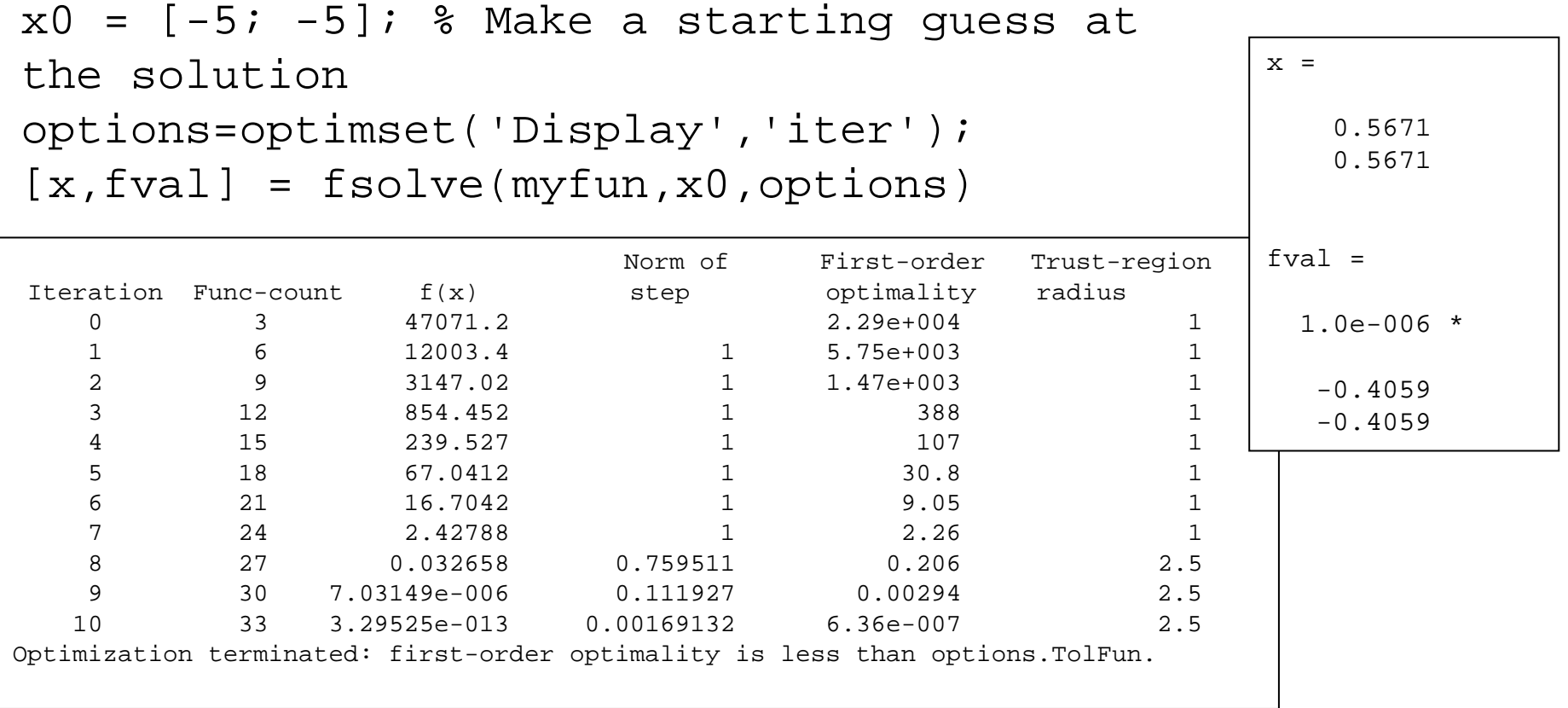

## Add a Link

```
a = [0 \ 0 \ 0 \ 1]';
b = [1.527 \ 0.556 \ 0 \ 1]';
c=[2.277 -1.069 0 1]d=[0.75 -1.625 0 1]'e = [2.277 - 3.069 \ 0 \ 1];
f=[-1.6 -1.3 0 1]'g=[-1.4 -1.75 0 1]h=[-1.527 -0.556 0 1]';
i=a+(c-b)/2;j=b+(c-b)/2;leg=[f q h a b j i j c b b+0.05*Rp(-pi/2,b)*(h-b) h+0.05*Rp(pi/2,h)*(b-h) h b c d 
c e e+0.1*Rp(-pi/2,e)*(c-e) c+0.1*Rp(-
pi/2,c)*(b-c) b+0.1*Rp(pi/2,b)*(c-b) b];plot(leg(1,:), leg(2,:), 'o-b')axis equal
axis([-2.5 \ 3.5 \ -4.5 \ 1.5]);
```
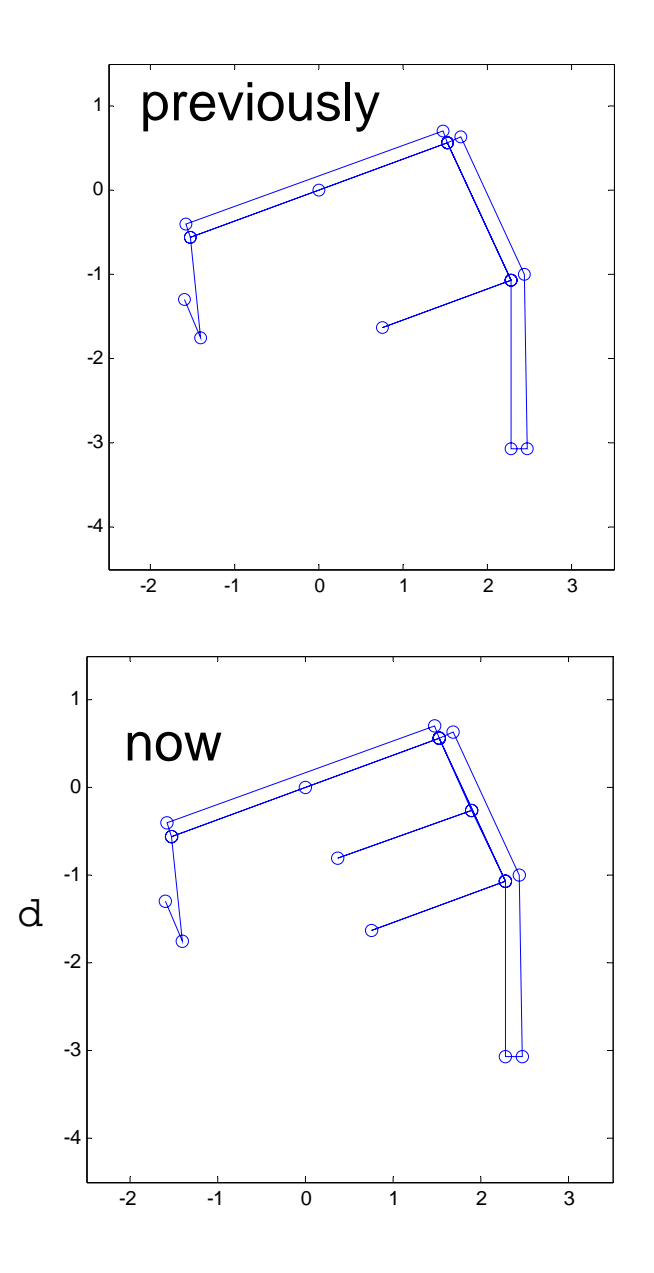

#### Animate the New Mechanism

```
-2 -1 0 1 2 3
                                                                     -4-3-2-101instant = 0.0001; \textdegree pause between frames
leg=[f g h a b j i j c b b+0.05*Rp(-pi/2,b)*(h-b) h+0.05*Rp(pi/2,h)*(b-h) h b c d c e
e+0.1*Rp(-pi/2,e)*(c-e) c+0.1*Rp(-pi/2,c)*(b-c) b+0.1*Rp(pi/2,b)*(c-b) b];
p = plot(leg(1,:), leg(2,:), 'o-b', ...'EraseMode', 'normal');
axis equal
axis([-2.5 \ 3.5 \ -4.5 \ 1.5]);
options = optimset('Display','on','TolX',10^-6, 'TolFun',10^-6);
for theta=0:0.5*pi/180:210*pi/180 
  q2=Rp(theta,f)*q;link1=@(phi) norm(g-h)-norm(g2-Rp(phi,a)*h);
  phi=fzero(link1,0);
 h2=Rp(\pi h i, a)*h;b2=Rp(\phi h i, a)*b;link2=@(gamma) norm(b-c)-norm(b2-Rp(gamma,d)*c);
  gamma=fzero(link2,0);
  c2=Rp(qamma,d)*c;link3=@(beta) norm(c2-Rp(beta,b2)*T(b2-b)*c);
  beta= fsolve(link3,0,options);
  e2=Rp(beta,b2)*T(b2-b)*e;joint3=\omega(alpha) norm(Rp(beta,b2)*T(b2-b)*j -Rp(alpha,i)*j);
  alpha=fsolve(joint3,0, options);
  j2= Rp(alpha, i)*j;
  leg=[f g2 h2 a b2 j2 i j2 c2 b2 b2+0.05*Rp(-pi/2,b2)*(h2-b2) h2+0.05*Rp(pi/2,h2)*(b2-
h2) h2 b2 c2 d c2 e2 e2+0.1*Rp(-pi/2,e2)*(c2-e2) c2+0.1*Rp(-pi/2,c2)*(b2-c2) 
b2+0.1*Rp(pi/2,b2)*(c2-b2) b2];set(p, 'XData', leq(1,:), 'YData', leq(2,:))pause(instant) 
endθ
                                                                                            \betaφ
                                                                                   γ
                                                                                {\bf \alpha}
```
#### Try Another Geometry

```
i=a+(c-b)/4; i=b+(c-b)/2;
```

```
-2 -1 0 1 2 3
                                                                     -4-3-2-101instant = 0.0001; % pause between frames
leg=[f g h a b j i j c b b+0.05*Rp(-pi/2,b)*(h-b) h+0.05*Rp(pi/2,h)*(b-h) h b c d c e
e+0.1*Rp(-pi/2,e)*(c-e) c+0.1*Rp(-pi/2,e)*(b-c) b+0.1*Rp(pi/2,b)*(c-b) b];
p = plot(leg(1,:), leg(2,:), 'o-b', ...'EraseMode', 'normal');
axis equal; axis([-2.5 3.5 -4.5 1.5]);for theta=0:0.5*pi/180:210*pi/180 
  q2=Rp(theta,f)*q;link1=@(phi) norm(g-h)-norm(g2-Rp(phi,a)*h);
  phi=fzero(link1,0);
  h2=Rp(\pi h i, a)*h;b2=Rp(\phi h i, a)*b;link2=@(gamma) norm(b-c)-norm(b2-Rp(gamma,d)*c);
  gamma=fzero(link2,0);
  c2=Rp(qamma,d)*c;beta=acos((b-c)'*(b2-c2)/norm(b-c)^2);
  e2=Rp(beta,b2)*T(b2-b)*e;joint3=\omega(alpha) norm(Rp(beta,b2)*T(b2-b)*j -Rp(alpha,i)*j);
  options = optimset('Display','on','TolX',10^-6, 'TolFun',10^-6);
  alpha=fsolve(joint3,0, options);
  j2= Rp(alpha, i)*j;
 leg=[f g2 h2 a b2 j2 i j2 c2 b2 b2+0.05*Rp(-pi/2,b2)*(h2-b2) h2+0.05*Rp(pi/2,h2)*(b2-
h2) h2 b2 c2 d c2 e2 e2+0.1*Rp(-pi/2,e2)*(c2-e2) c2+0.1*Rp(-pi/2,c2)*(b2-c2) 
b2+0.1*Rp(pi/2,b2)*(c2-b2) b2];
  set(p, 'XData', leq(1,:), 'YData', leq(2,:))pause(instant) 
                                                                      θ
                                                                                             β
                                                                                  \ointγ
                                                                                  {\bf \alpha}
```
# 3 Position Synthesis

- Say we want a mechanism to guide a body in a prescribed way
- Pick 3 positions
- Pick two attachment points
- The 4 bar mechanism can be constructed graphically

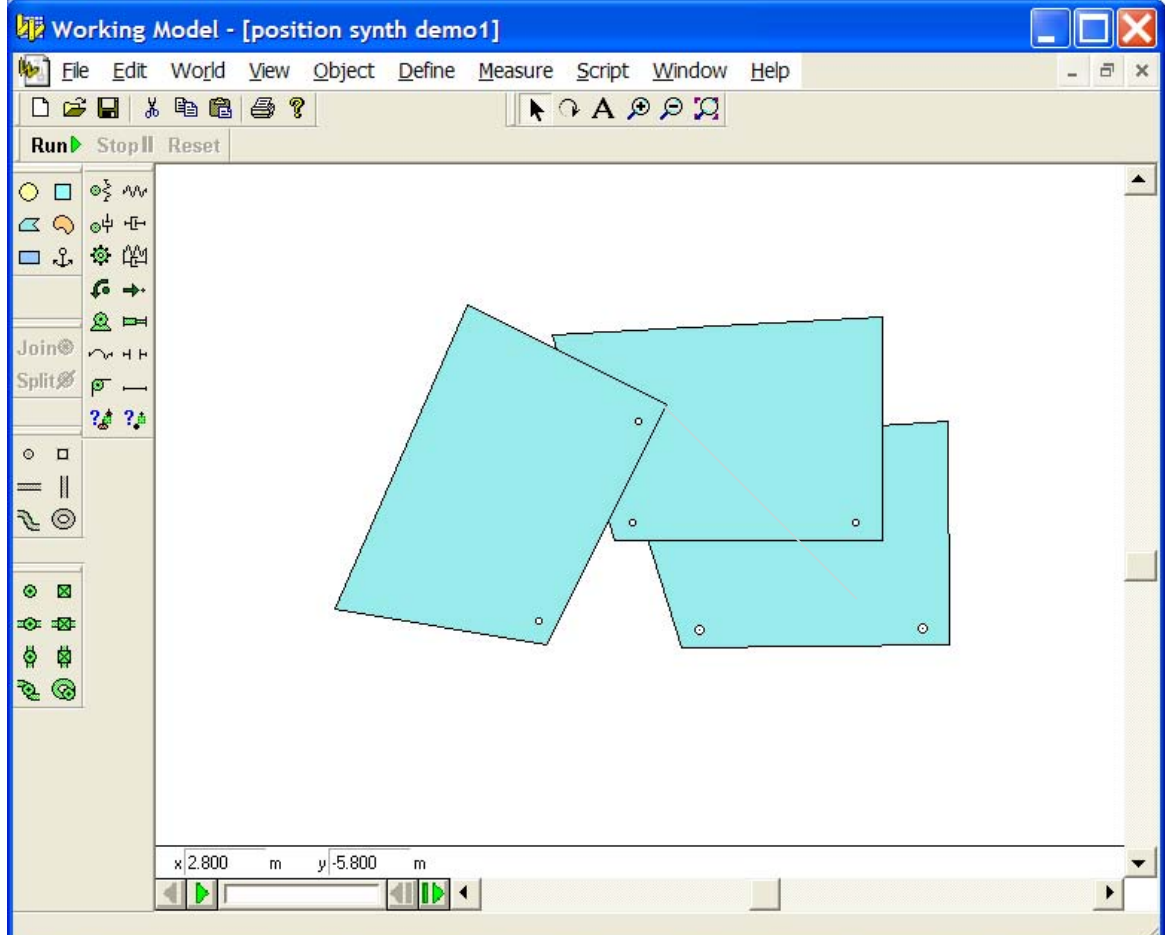

#### Discussion Question

• If you do not specify the attachment point, how many positions can you specify and still generally retain the capability to synthesize a mechanism?

$$
1)3
$$
  
2)4  
3)5  
4) > 5

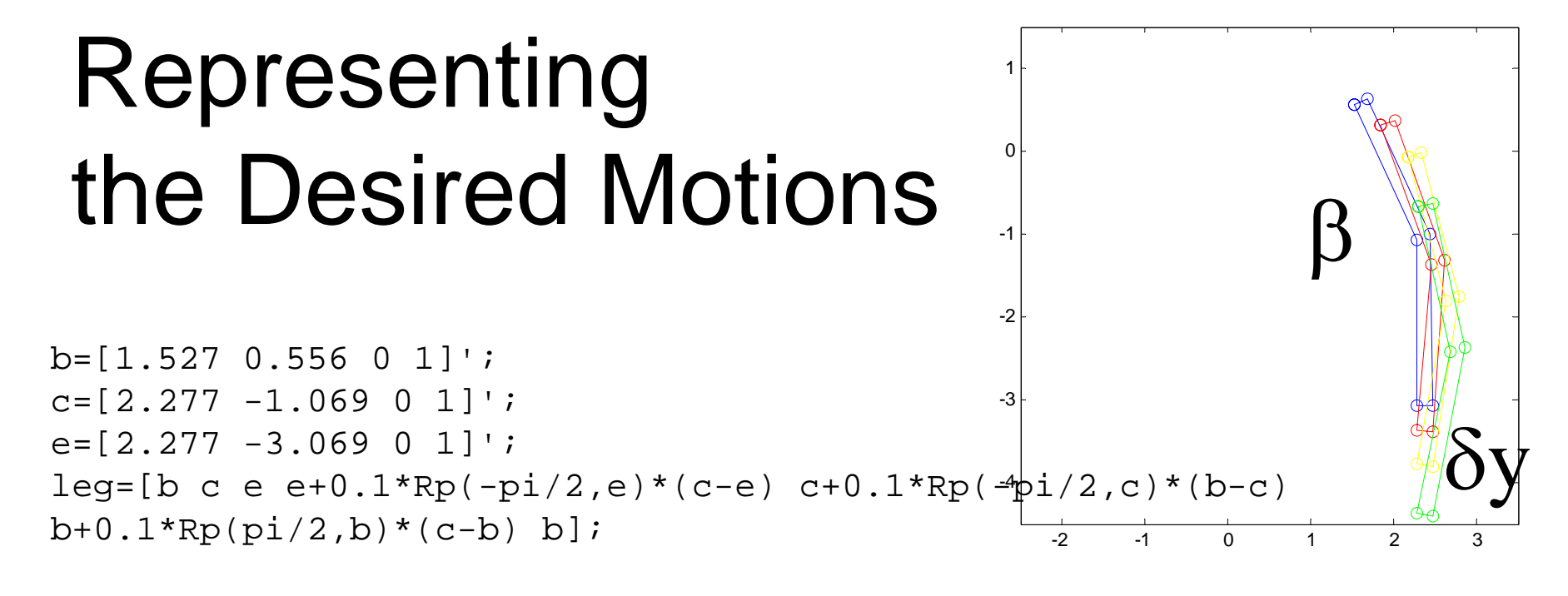

Beta12=-5\*pi/180; Beta13=-10\*pi/180; Beta14=-12\*pi/180;  $dy12=-0.3; dy13=-0.7; dy14=-1.3;$ 

leg2= T([0,dy12,0])\*Rp(Beta12,e)\*leg; leg3= T([0,dy13,0])\*Rp(Beta13,e)\*leg;  $leg4= T([0, dy14, 0]) *Rp(Betal4, e) * leq;$ 

```
plot(leg(1,:),leg(2,:),'o-b'); hold on;plot(leg2(1,:), leg2(2,:), 'o-r')plot(leg3(1,:),leg3(2,:),'o-y')plot(leg4(1,:),leg4(2,:),'o-q')axis equal; axis([-2.5 3.5 -4.5 1.5]);
```
#### Synthesize the Leg Mechanism

 $ax=0; ay=0;$ 

- bx=1.527; by=0.556;
- $cx=2.277; cy=-1.069;$
- $dx=0.75$ ;  $dy=-1.625$ ;
- links=@(x)...

 $[norm([x(1); x(2); 0; 1] - [x(3); x(4); 0; 1]) - norm([x(1); x(2);$ 0; 1]-T( $[0, dy12, 0]$ ) \*Rp(Beta12,e) \* $[x(3); x(4); 0; 1]$ );...

- norm( $[x(1); x(2); 0; 1] [x(3); x(4); 0; 1]$ )-norm( $[x(1); x(2);$
- 0; 1]-T( $[0, dy13, 0]$ ) \*Rp(Beta13,e) \* $[x(3); x(4); 0; 1]$ );... norm( $[x(1); x(2); 0; 1]$ - $[x(3); x(4); 0; 1]$ )-norm( $[x(1); x(2);$
- 0; 1]-T( $[0, dy14, 0]$ ) \*Rp(Beta14,e) \* $[x(3); x(4); 0; 1]$ );... norm( $[x(7); x(8); 0; 1] - [x(5); x(6); 0; 1]$ )-norm( $[x(7); x(8);$
- 0; 1]-T( $[0, dy12, 0]$ ) \*Rp(Beta12,e) \* $[x(5); x(6); 0; 1]$ );...
- norm( $[x(7); x(8); 0; 1]$ - $[x(5); x(6); 0; 1]$ )-norm( $[x(7); x(8);$ 0; 1]-T( $[0, dy13, 0]$ ) \*Rp(Beta13,e) \* $[x(5); x(6); 0; 1]$ );...

```
norm([x(7); x(8); 0; 1]-[x(5); x(6); 0; 1])-norm([x(7); x(8);
```
0; 1]-T( $[0, dy14, 0]$ ) \*Rp(Beta14,e) \* $[x(5); x(6); 0; 1])$ ;

```
xq=[ax:ay:bx:by:cx:cy:dx:dy];x=fsolve(links,xg);
a=[x(1); x(2); 0; 1]; b s=[x(3); x(4); 0; 1];cs=[x(5); x(6); 0; 1]; d=[x(7); x(8); 0; 1];
```
#### Animate the Synthesized Mechanism

```
instant = 0.0001; % pause between frames
leg=[b \ c \ e \ e+0.1*Rp(-pi/2,e)*(c-e) \ c+0.1*Rp(-pi/2,c)*(b-c) \ b+0.1*Rp(pi/2,b)*(c-b) \ b \ s \ csc];
mech=[f q h a b s h b s c s d c s c];
p2 = plot(mech(1,:),mech(2,:),\text{'o-r'},\text{'EraseMode'},\text{'normal'}; hold on;p1 = plot(leg(1,:), leg(2,:), 'o-b', 'EraseMode', 'normal');axis equal
axis([-2.5 \ 3.5 \ -4.5 \ 1.5]);
for theta=0:0.5*pi/180:70*pi/180 
  q2=Rp(theta,f)*q;link1=@(\text{phi}) norm(q-h)-norm(q2-Rp(phi,a)*h);
  phi=fzero(link1,0);
  h2=Rp(\pi h i, a)*h;bs2=Rp(\phi hi,a)*bs;link2 = @(gamma) norm(bs-cs)-norm(bs2-Rp(qamma,d)*cs);
  gamma=fzero(link2,0);
  cs2=Rp(qamma,d)*cs;link3=@(beta) norm(cs2-Rp(beta,bs2)*T(bs2-bs)*cs);
  beta=fsolve(link3,0,options);
  b2=Rp(beta,bs2)*T(bs2-bs)*b;c2=Rp(beta,bs2)*T(bs2-bs)*c;e2=Rp(beta,bs2)*T(bs2-bs)*e;leg=[b2 c2 e2 e2+0.1*Rp(-pi/2,e2)*(c2-e2) c2+0.1*Rp(-pi/2,c2)*(b2-c2)
b2+0.1*Rp(pi/2,b2)*(c2-b2) b2 bs2 cs2 c2];set(p1, 'XData', leq(1,:), 'YData', leq(2,:))mech=[f q2 h2 a bs2 h2 bs2 cs2 d cs2 c2];set(p2,'XData',mech(1,:), 'YData',mech(2,:))set(p1,'XData', leg(1,:), 'YData', leg(2,:))pause(instant) 
end-2 -1 0 1 2 3
                                                                     -4-3-2-11
```
#### Path Generation

- Define a set of points through which a location on a moving body should travel
- Allow this point to be freely selected on the moving body
- Allow the body to rotate as needed
- Solve the system of equations

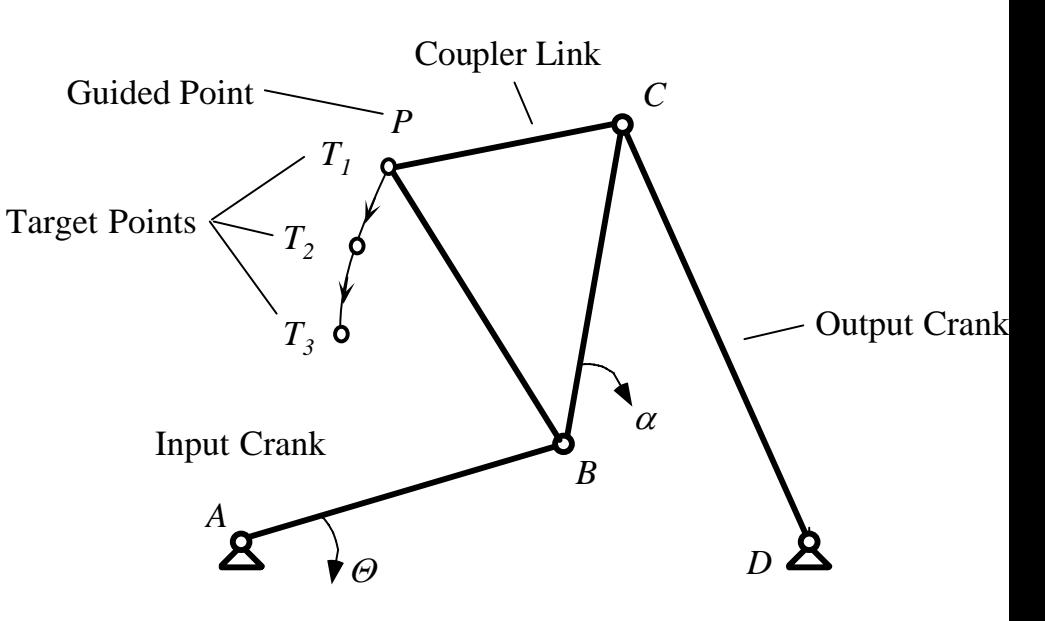

#### Discussion Question

• How many points can you specify and still generally retain the capability to synthesize a mechanism?

$$
1)4
$$
  
2)5-7  
3)7-9  
4) >9

## **Optimization**

• An "optimal" mechanism if the goal is to minimize the sum squared deviations

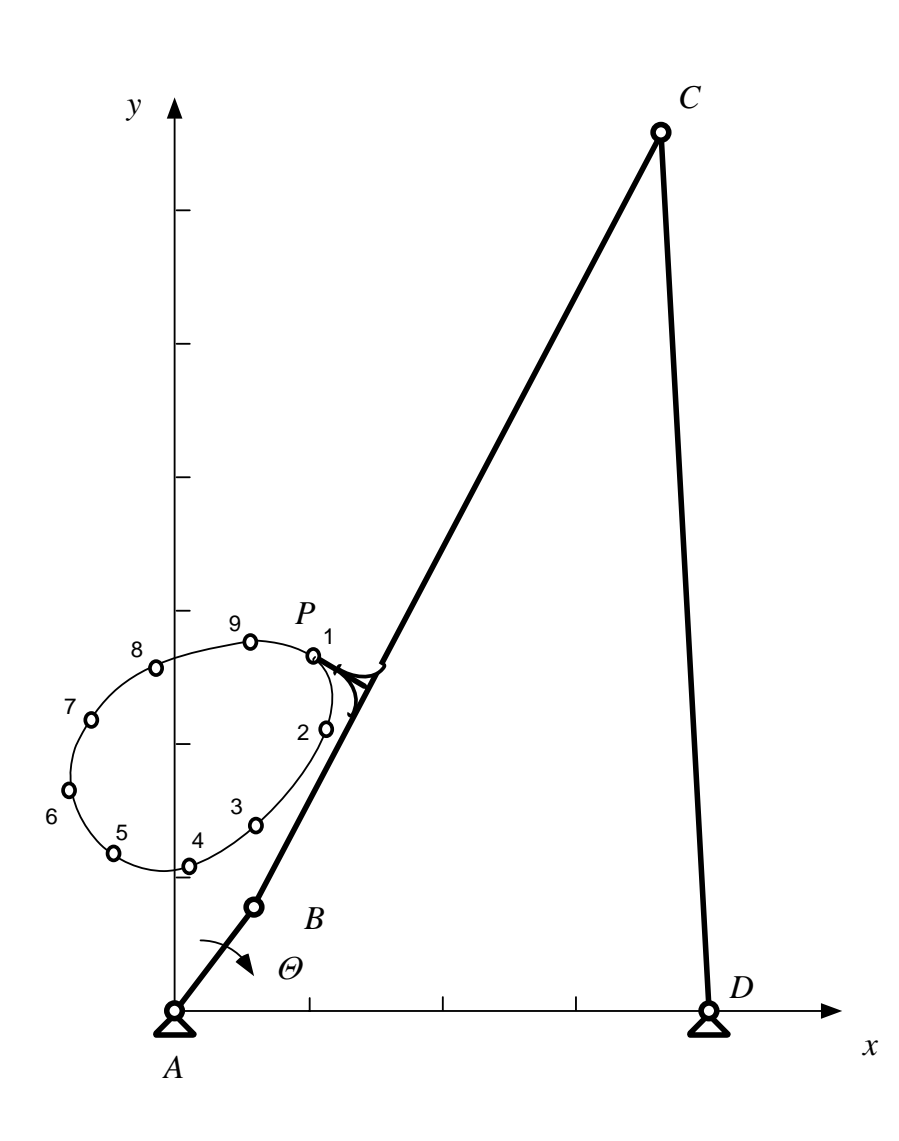

## Optimization Under Constraints

- An "optimal" mechanism if the goal is to minimize the sum squared deviations
- AND limit the link lengths to less than a specified amount

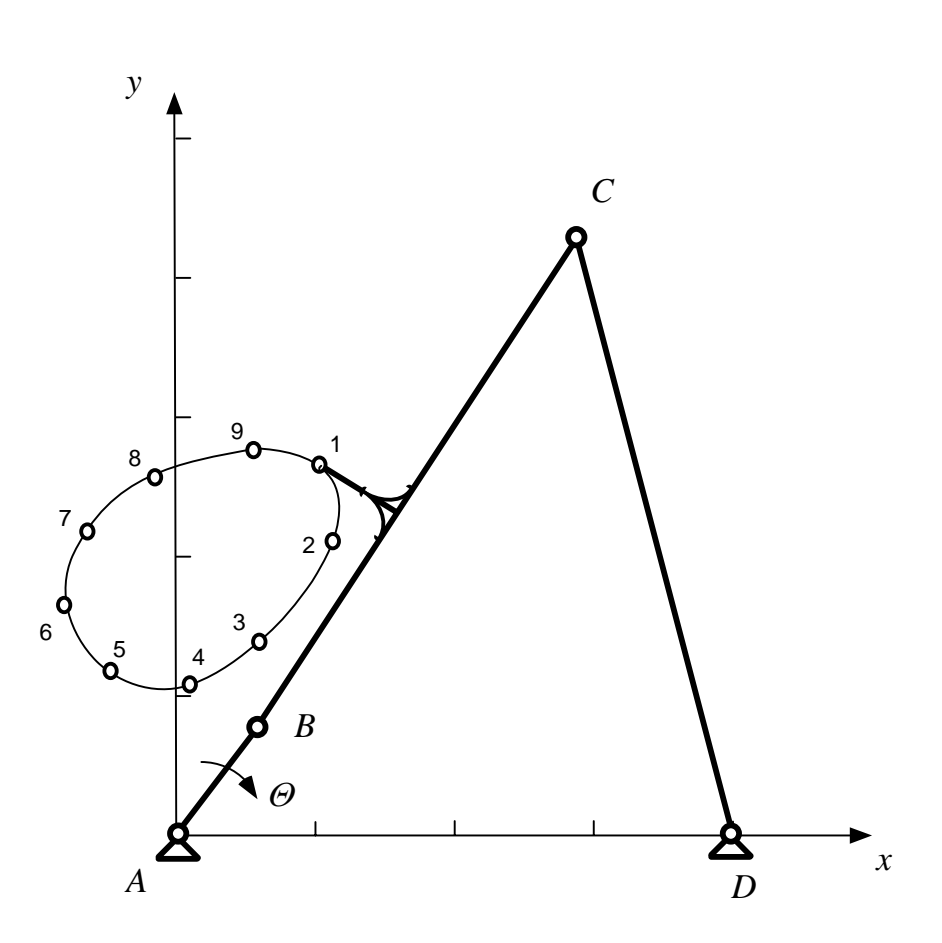

## Next Steps

- Thursday 30 April
	- Exam discussion
	- Professional ethics
- Tuesday 5 May
	- –Contest procedures
- Weds 6 May (First night)
- Thursday 7 May
	- No lecture
	- –Second night of contest